<http://kodu.ut.ee/~kiho/ads/Praktikum/>

# **6. KKP Kahendkuhi. Pakkimine**

## **Mõisteid**

**Kuhi. Kahendkuhi** [Õpik, ptk 3.4]

**Eelistusjärjekord** (Java: *PriorityQueue\** )

**Muutuvate eelistustega eelistusjärjekord** (Java *PriorityQueue* seda ei toeta)

**Huffmani puu**

**Prefikskood**

**Teksti pakkimine / lahtipakkimine** 

Kasutamise näide <http://kodu.ut.ee/~kiho/ads/fall18/Abimaterjal/PriorQ.java> \*

# **Harjutusülesanded**

- KK\_1. Kahendkuhja abioperatsioonid
- KK\_2. Kahendkuhja kontroll
- KK\_3. Kahendkuhja käitlemine
- KK\_4. Pöördkahendkuhja käitlemine
- KK\_5. Pöördkahendkuhja näiteklass

## **KK\_6. Kahendkuhja klass**

**KKP\_1. Huffman KKP\_2. Prefikskood KKP\_3. Pakkimine ja lahtipakkimine** KK\_1. Kahendkuhja abioperatsioonid (vt ka [Õpik, lk 52]) Kirjutada ja testida meetodid järgmiste ülesannete lahendamiseks.

Antud: kahendkuhi *a* listina ja indeks *k* sellel. Tulemus: *k*-nda tipu vasaku alluva indeks või Λ, kui vasakut alluvat ei ole.

Antud: kahendkuhi *a* listina ja indeks *k* sellel. Tulemus: *k*-nda tipu parema alluva indeks või Λ, kui paremat alluvat ei ole.

Antud: indeks *k* mingil kahendkuhja kujutaval listil, *k* > 0. Tulemus: *k-nda* tipu ülemuse indeks.

Antud: list *a* - kompaktse kahendpuu kujutis tasemete kaupa. Tulemus: *a*-le vastav kahendpuu. (Vt ka ül KP\_9)

Antud: kompaktne kahendpuu *kp.*

Tulemus: *kp* tipumärgendite list tasemete kaupa. (Vt ka ül KP\_8)

KK\_2. Kahendkuhja kontroll Kirjutada ja testida meetod järgmise ülesande lahendamiseks. Antud: list *a*. Tulemus: kontrollitud, kas *a* on kahendkuhja kujutis.

KK\_3. Kahendkuhja käitlemine

Kirjutada ja testida meetodid järgmiste ülesannete lahendamiseks.

Antud: kahendkuhi *a* listina ja indeks *i* sellel; kahendkuhi *a* võib olla rikutud seoses *a*[*i*] vähenemisega. Tulemus: kahendkuhi *a* parandatud. Vt: Õpik, Joonis 3.8]

Antud: kahendkuhi *a* listina ja indeks *i* sellel; kahendkuhi *a* võib olla rikutud seoses *a*[*i*] suurenemisega. Tulemus: kahendkuhi *a* parandatud. Vt: [Õpik, Joonis 3.9]

Antud: kahendkuhi listina, arv *x –* lisatav. Tulemus: *x* lisatud antud kahendkuhja. Vt: [Õpik 2003, lk 54]

Antud: kahendkuhi listina.

Tulemus: suurima elemendi väärtus, suurim element on kuhjast eemaldatud. Vt: [Õpik, Joonis 3.10]

Antud: list *a* ja indeks *i* sellel.

Tulemus: tipus *a*[*i*] ja tema järeltulijates kirjed (arvud) ümberpaigutatud nii, et nende jaoks kehtib kuhjaomadus. Rekursiivne, vt: [Õpik, Joonis 3.11]

KK\_4. Pöördkahendkuhja käitlemine Kirjutada ja testida ülal (KKP\_3) loetletud meetodid pöörd-kahendkuhja jaoks .

## KK\_5. Pöördkahendkuhja näiteklass

Täita lüngad mallis *KahendkuhiDq.java*:

- 1. Alluvusmeetodid. Kompileerida ja käivitada.
- 2. Meetod *puuna*. Dekommenteerida vastavad 3 rida testi osas (peameetodis). Kompileerida ja käivitada.
- 3. Meetodid *viia\_alla* ja *võtta\_tipuVõti*. Dekommenteerida viimased read testi osas. Kompileerida ja käivitada.

## **KK\_6. Kahendkuhja klass**

Lähtudes mallist *KahendkuhiMall.java* koostada kahendkuhja (abstraktne) klass.

**KKP\_1. Huffman** [Õpik, ptk 5.2]

Kirjutada ja testida meetod järgmise ülesande lahendamiseks.

Antud: tekst *s* (sõnena).

Tulemus: Huffmani algoritmiga leitud koodipuu teksti *s* jaoks.

Soovitus. Kuna *s* võib sisaldada suvalisi sümboleid, sh ka erisümboleid, nagu tühemikud ning [ ] ; < jmt,

siis koodipuu lehtippudes tuleks hoida mitte sümbolit vaid selle arvkoodi (sõnena).

Kui *sü* on ühesümboliline sõne (nt "["), siis koodipuu lehttipu *t* märgendiks seada sümboli ('[') arvkood sõne kujul ("91"):

```
t.seadaMärgend("" + (int)(sü.charAt(0)));
```
**NB!** Seni veel ülemuseta tippude frondi pidamiseks kasutada tippude pöörd-kahendkuhja!

Koostada ka eraldi meetod *sagedustabel*:

```
static Hashtable<Character, Double> sagedustabel(String s){
   // Antud: tekst sõnena s
   // Tulemus: luuakse ja tagastatakse sümbolite esinemissageduste tabel,
   // tabeli element: <sümbol | sagedus>
   int n = s.length();
   Hashtable<Character, Double> tabel = new Hashtable<Character, Double>();
   // loendada sümbolite kordused (tabeli element: <sümbol | kordusi>) :
//............................
   // kordused asendada sagedustega (tabeli element: <sümbol | sagedus>) :
//............................
   return tabel;
}//sagedustabel
```

```
static Kahendpuu huffman(Hashtable<Character, Double> sagedustabel){
   // Antud: sümbolite esinemissageduste tabel
   // Tulemus: konstrueeritakse ja tagastatakse vastav Huffmani koodipuu
   // NB! Fronti Q peetakse tippude pöörd-kahendkuhjana! 
   // Q elemendi (kirje) tüüp on Tipp. 
   Kahendkuhi Q = new Kahendkuhi(false) { // front (veel ülemuseta tipud)
       // konkretiseerida abstraktne meetod 'võti' (võtmeks arv tipu väljalt "f" )
      };
   };
   // teha frondi tipud ja vastav isoleeritud tippudega graaf g:
   Graaf q = new Grand();
   for (char c : sagedustabel.keySet()){
      Tipp t = new Tipp(" " + (int)c); // tipu märgendiks sümboli c arvkoodt.seadaVäli("f", "" + sagedustabel.get(c)); // väljale "f" selle sümboli sagedus
      Q.lisadaKirje(t); // tipp t panna fronti
      g.lisada(t); // tipp t panna graafi
   }//for
   while(Q.n() > 1){ // Õpik, joonis 5.6
     //.............................
   }//while
   Tipp juur = Q.võttaTipust(); // ainus fronti jäänud tipp
   g.esikohale(juur); // paigutada esikohale (saab kahendpuu juurtipuks)
   return new Kahendpuu(g); // graaf g kahendpuuna
}//huffman
```
## KKP\_1

## $38.36$

```
import ee.ut.kiho.aa.graaf.*;»
 import java.util.Hashtable;»
^{**}
```

```
String tekst; // kodeeritav näitetekst;»
\textbf{tekst} = "ABC."
```

```
tekst = "[vanapagana] vanaema."
```
//tekst = "Lorem ipsum dolor sit amet, consectetur adipiscing elit. Aenean luctus nibh a lacus lacinia, id hendrerit orci viverra. Vivamus lectus magna.";»

//tekst = "Lorem ipsum dolor sit amet, consectetur adipiscing elit, sed do eiusmod tempor incididunt ut labore et dolore magna aliqua. Ut enim ad minim veniam, quis nostrud exercitation ullamco laboris nisi ut aliquip ex ea commodo consequat. Duis aute irure dolor in reprehenderit in voluptate velit esse cillum dolore eu fugiat nulla pariatur. Excepteur sint occaecat cupidatat non proident, sunt in culpa qui officia deserunt mollit anim id est laborum.";»

#### ЖW

```
System.out.println("Antud tekst: \ln" + tekst);»
```
#### »»

```
» TEST sagedustabel:
```

```
Hashtable<Character, Double> sagedused = sagedustabel(tekst); rida, nt: <'a' | 0.35>
System.out.println("\nSagedustabel: \n" + sagedused);»
```
#### ≫≫

```
» TEST huffman:
```

```
Kahendpuu kp = huffman(sagedused);\trianglerightkp.faili('xHuff.txt');\n
```

```
Graaf.kuvada("xHuff.txt");»
```

```
≫
```
Kahendpuu huffman(Hashtable<Character, Double> sagedustabel)

```
Hashtable<Character, Double> sagedustabel(String s)
```

```
Antud tekst:
[vanapagana]vanaema.
Sagedustabel:
{[=0.05, p=0.05, n=0.15, m=0.05, q=0.05, e=0.05, a=0.4, v=0.1, ]=0.05, -=0.05]}
```
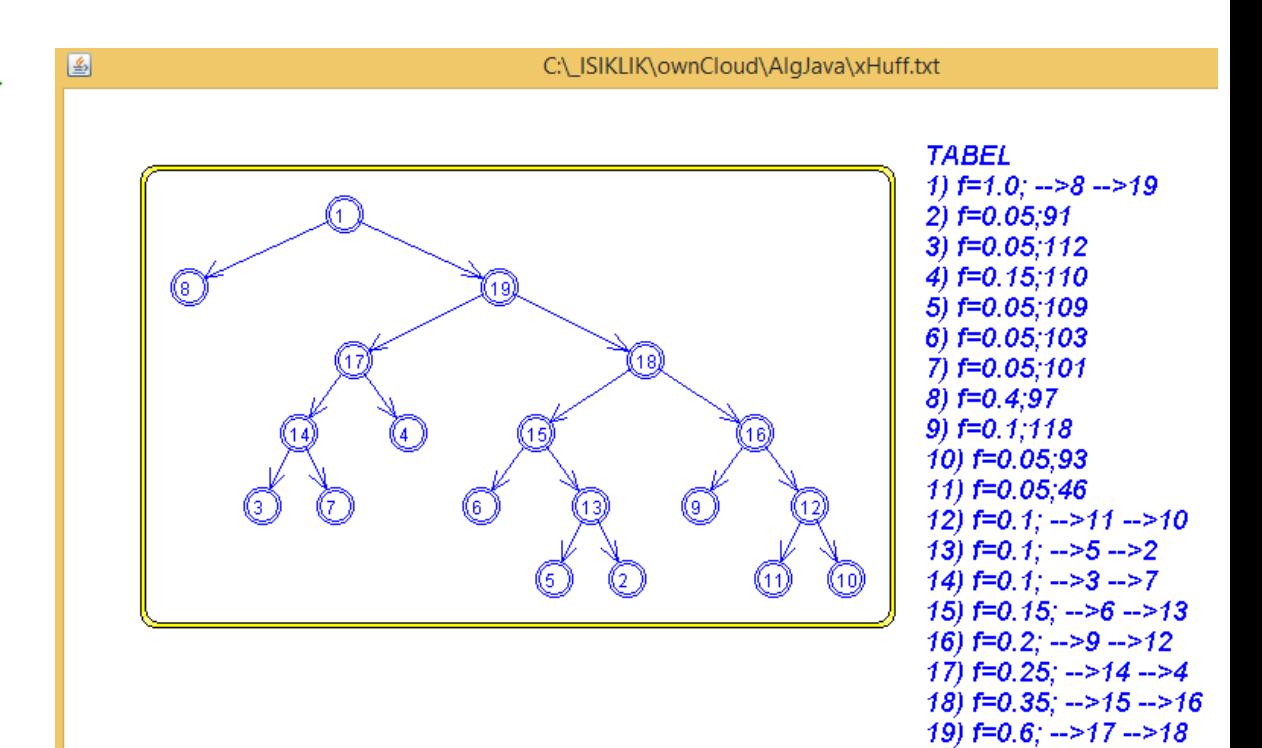

### **KKP\_2. Prefikskood**

Kirjutada ja testida rekursiivne meetod järgmise ülesande lahendamiseks.

Antud: koodipuu *kdp*, selle tipp *t* ja 0-1-rada *kdp* juurtipust tipuni *t* ning prefikskoodide (täiendatav) paisktabel *d* Tulemus: iga lehttipu *u* korral paisktabelisse *d* lisatud paar < sümbol tipus *u* | leitud 0-1-rada *kdp* juurtipust tipuni *u* >

Vihje. Tipu *u* märgendiks oleva (sõnekujul) arvkoodi teisendamine vastavaks sümboliks: (char)Integer.parseInt(u.nimi())

```
static void prefikskood(Kahendpuu kdp, Tipp t, String tee, Hashtable<Character, String> d){
   // Antud: Huffmani koodipuu kdp, selle tipp t ja
   // tee -- 0-1-rada (sõnena) kdp juurtipust tipuni t ning
   // d -- täiendatav prefikskoodide tabel (elemendid kujul <sümbol | prefikskood>)
   // Eeldus: lehttipus on märgendiks üks sümbol (arvkoodina)
   // Tulemus: iga lehttipu u korral täiendatud tabel d
   // elemendiga < sümbol tipus u | 0-1-rada kdp juurtipust tipuni u >
   if (t == null) // baasjuht
       return; 
   if (kdp.aste(t) == 0) { // kui t on lehttipp puus kdp
       String c = (char) (Integer.parseInt(t.nimi())); // arvkoodist sümboliks
       d.put(c, tee); // element \langle c \rangle tee \rangle ==> tabelisse
   }
   prefikskood(kdp, kdp.vasakAlluv(t), tee+"0", d); // edasi vasaku alluvaga
   //............................................ // edasi parema alluvaga
}//prefikskood
```

```
KKP_2
```

```
» Ülesanne KKP 2. Prefikskood
≫≫
 import ee.ut.kiho.aa.graaf.*;»
 import java.util.Hashtable;»
XX
   TEST
   Eeldab, et jooksvas kaustas, failis "xHuff.txt" on Huffmani koodipuu (ülesandest KKP 1)
   Kahendpuu hpuu = Kahendpuu.failist("xHuff.txt"); sisestada
   hpuu.eemaldadaTipuväljad(); sageduse väljad "f"
   hpuu.faili("xKoodipuu.txt");»
   Graaf.kuvada("xKoodipuu.txt", true);»
  ≫≫
   Hashtable<Character, String> kooditabel = new Hashtable<Character, String>();»
   prefikskood(hpuu, hpuu.juur(), "", kooditabel);»
                                                                                     K o o d i t a b e l
  ЖW.
                                                                         arvuna sümbol | prefikskood
   println("\tK o o d i t a b e l"); \ast--------------------
   println("arvuna\tsümbol | prefikskood");»
                                                                         91 [ | 11011
   \text{printhn}(" \texttt{'t} \texttt{-----} \texttt{...} \texttt{...} \texttt{...})112 p | 1000
     for(Character c: kooditabel.keySet())»
                                                                         110 n | 101
                                                                         109 m | 11010
     println((int)c + "\t " + c + " | " + kooditabel.get(c)); *
                                                                         103 g | 1100
                                                                         101 e | 1001
   TEST
                                                                         97 a | 0
≫≫
                                                                         118 v | 1110
Noid prefikskood(Kahendpuu kdp, Tipp t, String tee, Hashtable<Character, String> d)
                                                                         93 ] | 11111
                                                                         46 . | 11110
```
## **KKP\_3. Prefiks-kodeerimine ja dekodeerimine**

Kirjutada ja testida meetodid järgmiste ülesannete lahendamiseks.

## I.

Antud: tekst *s* (sümbolite sõne).

Tulemus: tagastatakse

nii Huffmani algoritmi abil leitud prefikskoodide tabel teksti *s* jaoks kui ka selle põhjal prefikskoodides kodeeritud *s* (0-1 sõnena).

### II.

Antud: sümbolite prefikskoodide tabel ja selle põhjal prefikskoodides kodeeritud tekst (0-1 sõnena). Tulemus: tagastatakse dekodeeritud tekst (sümbolite sõne).

# KKP\_3

```
» Ülesanne KKP 3. Teksti prefiks-kodeerimine ja dekodeerimine
≫≫
 import ee.ut.kiho.aa.graaf.*;»
 import java.util.Hashtable;»
≫≫
 String tekst; kodeeritav näidistekst
\text{tekst} = \text{``}[vanapagana] van aema.";»
//tekst = "Lorem ipsum dolor sit amet, consectetur adipiscing elit.
 Aenean luctus nibh a lacus lacinia, id hendrerit orci viverra.
 Vivamus lectus magna.";
 System.out.println("\nAntud tekst: \n" + tekst);»
»»
 Object[] kood = kodeerida(tekst);println("\nKodeeritud tekst:\n" + kood[1]);»
≫≫
 String s = dekodeerida((Hashtable<Character, String>)kood[0], (String)kood[1]);
println("\nDekodeeritud tekst:\n" + s);»
≫≫
Object[] kodeerida(String tekst)
String dekodeerida(Hashtable<Character, String> kooditabel, String pakitudTekst)
Kahendpuu huffman(Hashtable<Character, Double> sagedustabel)
Hashtable<Character, Double> sagedustabel(String s)
```
Noid prefikskood(Kahendpuu kdp, Tipp t, String tee, Hashtable<Character, String>d)

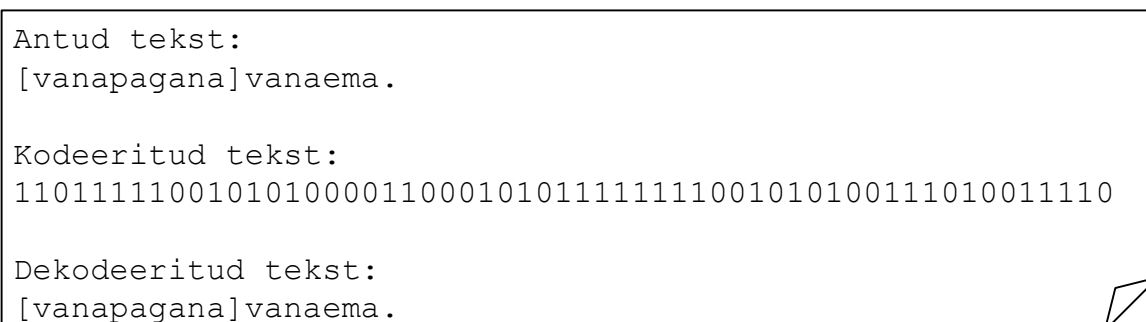

9.11.2018